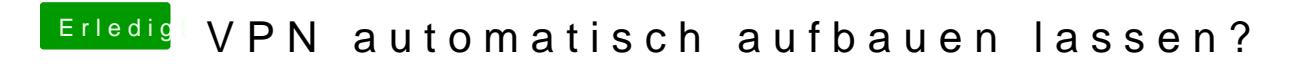

Beitrag von Astral vom 16. März 2020, 20:22

Hier ist *soiniptvielleicht hilft das.*